## **Implementing a Software-Defined DataCenter (MS-20745)**

**Modality: Virtual Classroom Duration: 5 Days SATV Value: 5 CLC: NATU: SUBSCRIPTION: Master**

**If you enroll in this course without the Master Subscription plan, you receive a Free Official Exam Voucher (excluding purchases using Training Vouchers / SATV) for the 70-745 Exam. This course does not include Exam Voucher if enrolled within the Master Subscription, however, you can request to purchase the Official Exam Voucher separately.**

This five-day comprehensive course describes how to execute and manage virtualization set-up in a software-defined datacenter by means of System Center 2016 Virtual Machine Manager. The course as well describes how to monitor the infrastructure by utilizing System Center Operations Manager and shield it by means of Data Protection Manager.

### **Audience:**

This course focuses on the essentials of Microsoft Training and is envisioned for IT specialists and administrators who are accountable for designing, executing, and handling virtualization infrastructure in a software-definite datacenter by utilizing System Center 2016 Virtual Machine Manager. The chief focus of this course is on handling Hyper-V virtualization infrastructure in Windows Server 2016, even though the course similarly covers additional virtualization platforms that can be managed by using Virtual Machine Manager 2016. Virtualization is the formation of a virtual (somewhat than physical) form of an IT environment, comprising an operating system (OS), a storage maneuver, etc. Virtualization takes place on the similar hardware platform afterwards installing precise software – hypervisor. Hyper-V is a mixture hypervisor, which is installed from OS (via Windows wizard of adding roles). Though, all through installation it restructures the OS construction and converts just like a subsequent layer on the physical hardware.

### **Course Objectives:**

After finishing this course, students will be able to:

- Explicate the diverse virtualization options.
- Install and handle Hyper-V on Windows Server 2016.
- Install and organize System Center 2016 Virtual Machine Manager.
- Handle storage fabric and fabric updates.

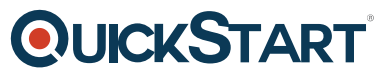

- Construct and manage the Virtual Machine Manager library and lib[rary objects.](https://www.quickstart.com/)
- Handle the networking fabric.
- Construct and manage virtual machines by utilizing Virtual Machine Manager.
- Achieve clouds in Virtual Machine Manager.
- Achieve services in Virtual Machine Manager.
- Monitor a virtualization setup by using System Center Operations Manager.
- Incorporate and achieve Hyper-V Replica and Azure Site Retrieval.
- Shield virtualization set-up by using Data Protection Manager.

### **Course Outline:**

#### **Module 1: Introduction to server virtualization**

This module explains the different virtualization solutions. It also describes the concepts of softwaredefined datacenter and Microsoft Azure.

#### **Lessons**

- Overview of Microsoft Virtualization
- Introduction to the software-defined datacenter
- Extending virtualization to the cloud

#### **Lab : Evaluating virtualization options**

- Selecting the appropriate virtualization method
- Creating Azure virtual machines

After completing this module, students will be able to:

- Describe the virtualization options available in Microsoft.
- Describe the concept of a software-defined datacenter.
- Describe how to extend a datacenter to the cloud.

#### **Module 2: Overview of Hyper-V virtualization**

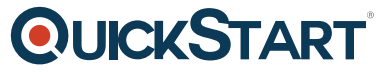

This module explains how to install and manage Hyper-V in Windows Serv[er 2016.](https://www.quickstart.com/)

#### **Lessons**

- Installing and configuring the Hyper-V role
- Creating and managing virtual hard disks and virtual machines
- Creating and using Hyper-V virtual switches
- Implementing failover clustering with Hyper-V

#### **Lab : Creating and managing virtual hard disks and virtual machines**

- Installing and configuring the Hyper-V server role
- Creating a Nano Server virtual machine
- Configuring virtual machines and virtual hard disks

#### **Lab : Implementing failover clustering with Hyper-V**

- Creating a Hyper-V failover cluster
- Managing a Hyper-V failover cluster

After completing this module, students will be able to:

- Install and configure the Hyper-V role.
- Create and manage virtual hard disks and virtual machines.
- Create and use Hyper-V virtual switches.
- Implement failover clustering.

#### **Module 3: Installing and configuring System Center 2016 Virtual Machine Manager**

This module explains how to install and configure System Center 2016 VMM for managing a virtualization environment.

#### **Lessons**

- Overview of System Center 2016 VMM
- Installing System Center 2016 VMM
- Adding hosts and managing host groups

#### **Lab : Installing and configuring System Center 2016**

• Installing and configuring System Center 2016

- Managing hosts and host groups
- Managing an Azure subscription by using VMM

After completing this module, students will be able to:

- Describe the main features in System Center 2016 VMM.
- Install System Center 2016 VMM.
- Add virtualization hosts to VMM and manage host groups.

#### **Module 4: Managing storage fabric and fabric updates**

This module explains how to manage storage fabric and fabric updates in VMM.

#### **Lessons**

- Overview of server virtualization storage technologies
- Managing storage fabric
- Managing fabric updates

#### **Lab : Managing storage fabric and fabric updates**

- Implementing a storage infrastructure
- Creating a file server cluster and a storage QoS policy
- Managing fabric updates

After completing this module, students will be able to:

- Describe the storage technologies that VMM utilizes.
- Deploy and manage a storage fabric in VMM 2016.
- Manage updates of the VMM 2016 fabric.

#### **Module 5: Configuring and managing the Virtual Machine Manager library and library objects**

This module describes how to configure and manage VMM library and library objects. It also describes the differences between profiles and templates and how they are used.

#### **Lessons**

- Overview of the VMM library
- Preparing Windows for deployment in VMM

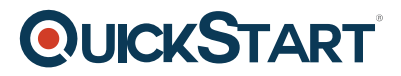

- Working with profiles
- Working with virtual machine templates

#### **Lab : Configuring and managing VMM library and library objects**

- Configuring and managing a VMM library
- Creating a Windows image for the VMM library
- Creating and managing profiles and templates

After completing this module, students will be able to:

- Describe the VMM library.
- Prepare Windows for deployment in VMM.
- Explain working with profiles.
- Describe working with VM templates.

**Module 6: Managing the networking fabric**This module explains how to manage networking fabric in VMM.

#### **Lessons**

- Networking concepts in VMM
- Managing Software-Defined Networking
- Understanding network function virtualization

#### **Lab : Creating and configuring the networking fabric**

- Associating virtual network adapters of Hyper-V hosts
- Deploying Network Controller

#### **Lab : Configuring and testing Hyper-V Network Virtualization**

- Configuring Hyper-V Network Virtualization
- Provisioning and testing tenant virtual machine networks

After completing this module, students will be able to:

- Explain the primary networking concepts in System Center 2016 VMM.
- Implement the Software Defined Networking by using System Center 2016 VMM.
- Describe the core components available in Network Controller.

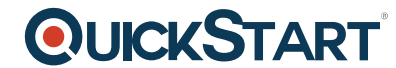

#### **Module 7: Creating and managing virtual machines by using Virtual [Machine Manager](https://www.quickstart.com/)**

This module explains how to create and manage virtual machines by using VMM.

#### **Lessons**

- Virtual machine management tasks
- Creating, cloning, and converting virtual machines

#### **Lab : Creating and managing virtual machines by using System Center 2016 VMM**

- Creating a virtual machine and modifying its properties
- Creating and managing checkpoints
- Cloning and migrating a virtual machine

After completing this module, students will be able to:

Describe thee various management tasks that you can perform on virtual machines.

Create, clone, and convert virtual machines.

#### **Module 8: Managing clouds in System Center 2016 Virtual Machine Manager**

This module explains how to create and manage clouds by using VMM.

#### **Lessons**

- Introduction to clouds
- Creating and managing a cloud
- Creating user roles in VMM

#### **Lab : Managing clouds in System Center 2016 VMM**

- Creating a private cloud
- Creating user roles

After completing this module, students will be able to:

- Explain the concept of a cloud and how you can use VMM to create a cloud.
- Create and manage cloud services.
- Create user roles in VMM.

#### **Module 9: Managing services in Virtual Machine Manager**

This module explains how to create and manage services in VMM.

#### **Lessons**

- Overview of services in VMM
- Creating and managing services in VMM

#### **Lab : Managing services in VMM**

- Creating a service template
- Deploying a service and updating service template
- Scaling out service and updating the service

After completing this module, students will be able to:

Describe the services in VMM. Create and manage services in VMM.

### **Module 10: Monitoring a virtualization infrastructure by using System Center Operations Manager**

This module explains how to use Operations Manager for monitoring virtualization infrastructure.

#### **Lessons**

- Operations Manager architecture and security
- Using Operations Manager for monitoring and reporting
- Integrating Operations Manager with VMM and DPM

#### **Lab : Monitoring a virtualization infrastructure by using Operations Manager**

- Implementing the Operations Manager agents
- Integrating Operations Manager with VMM

After completing this module, students will be able to:

- Describe the Operations Manager architecture and explain how to secure access to Operations Manager data.
- Use Operations Manager for monitoring and reporting.

• Integrate Operations Manager with VMM and DPM.

#### **Module 11: Implementing and managing Hyper-V Replica and Azure Site Recovery**

This module explains how to implement and manage Hyper-V Replica and Azure Site Recovery

#### **Lessons**

- Implementing and managing Hyper-V Replica
- Implementing and managing Azure Site Recovery

#### **Lab : Implementing and managing Hyper-V Replica and Azure Site Recovery**

- Configuring and Managing Hyper-V Replica
- Configuring and Managing Azure Site Recovery

After completing this module, students will be able to:

- Implement and manage Hyper-V Replica.
- Implement and manage Azure Site Recovery.

#### **Module 12: Protecting a virtualization infrastructure by using Data Protection Manager**

This module explains how to use DPM for protecting virtualization infrastructure.

#### **Lessons**

- Overview of backup and restore options for virtual machines
- Configuring and managing DPM for virtualization infrastructure protection

#### **Lab : Protecting virtualization infrastructure by using DPM**

- Configuring a DPM server and installing DPM protection agents
- Creating and configuring protection groups
- Recovering VMs and other data
- Providing online protection with DPM

After completing this module, students will be able to:

Describe the backup and restore options for VMs.

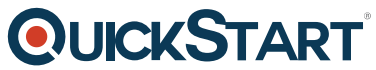

Configure and manage DPM for protecting a virtualization infrastru[cture.](https://www.quickstart.com/)